## **Mise en situation et recherche à mener**

Madame C., 89 ans, aime beaucoup tricoter et écouter de la musique joyeuse. Mais il y a quelques jours, la vieille dame a été victime d'un accident vasculaire cérébral. L'IRM (imagerie par résonance magnétique) réalisée après l'accident vasculaire a révélé une lésion du tissu cérébral de l'un des deux hémisphères.

**On veut, par l'étude d'images d'IRM anatomique et fonctionnelle, déterminer si madame C. pourra continuer à ressentir la musique joyeuse et utiliser ses deux mains pour tricoter.**

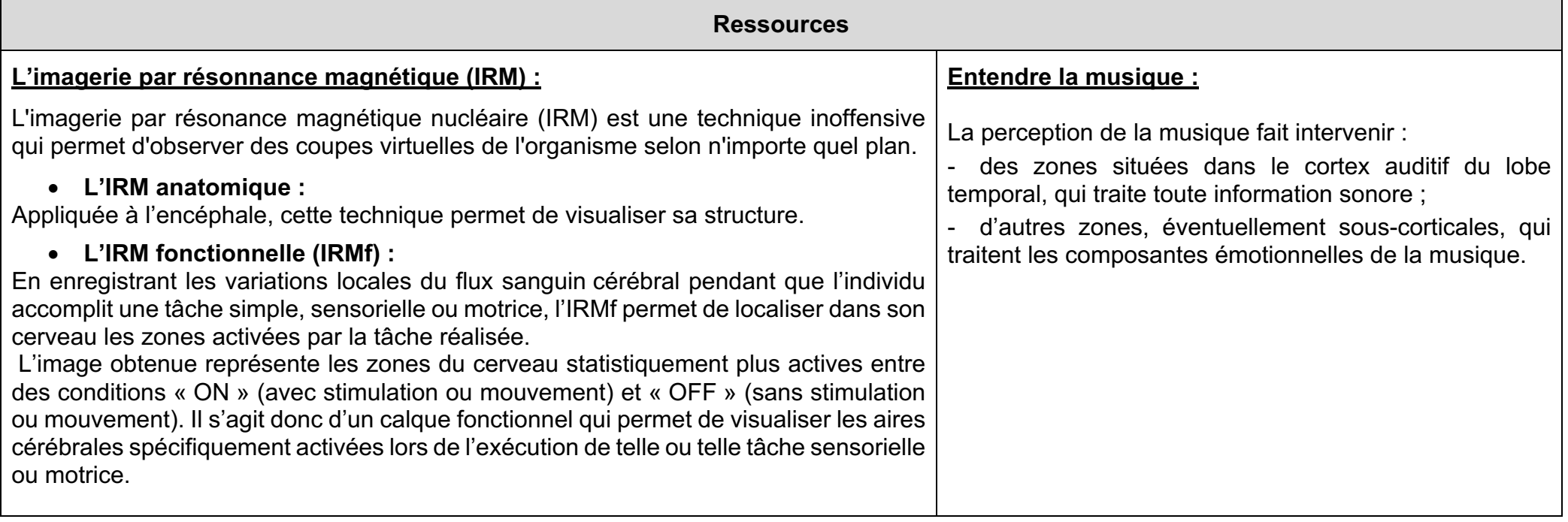

3-1- Comportements, mouvement et système nerveux **Les conséquences possibles d'un accident vasculaire cérébral**

Fiche sujet – candidat

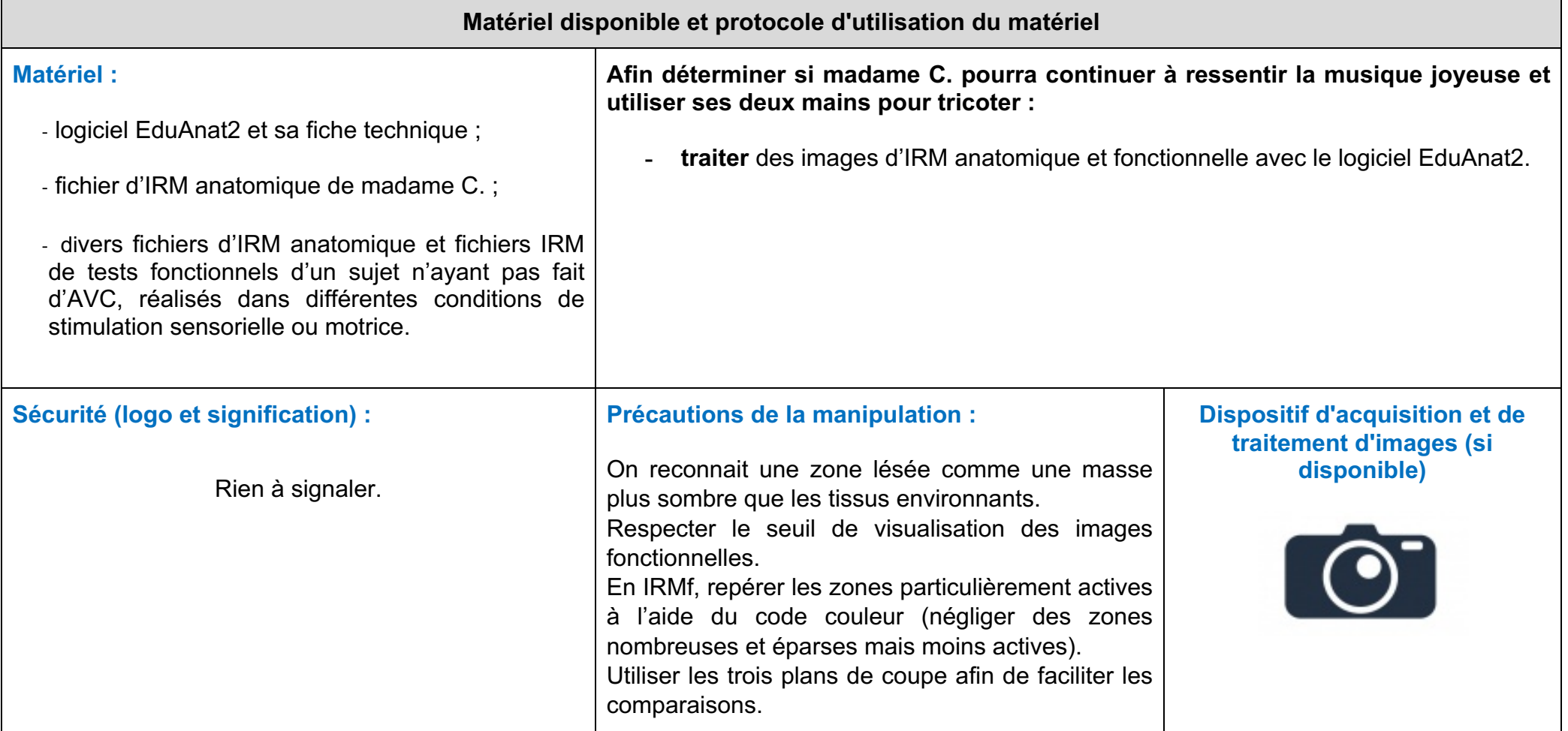